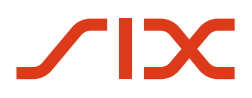

# **Swiss Index**

Reglement Swiss Reference Rates

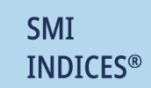

# **Inhaltsverzeichnis**

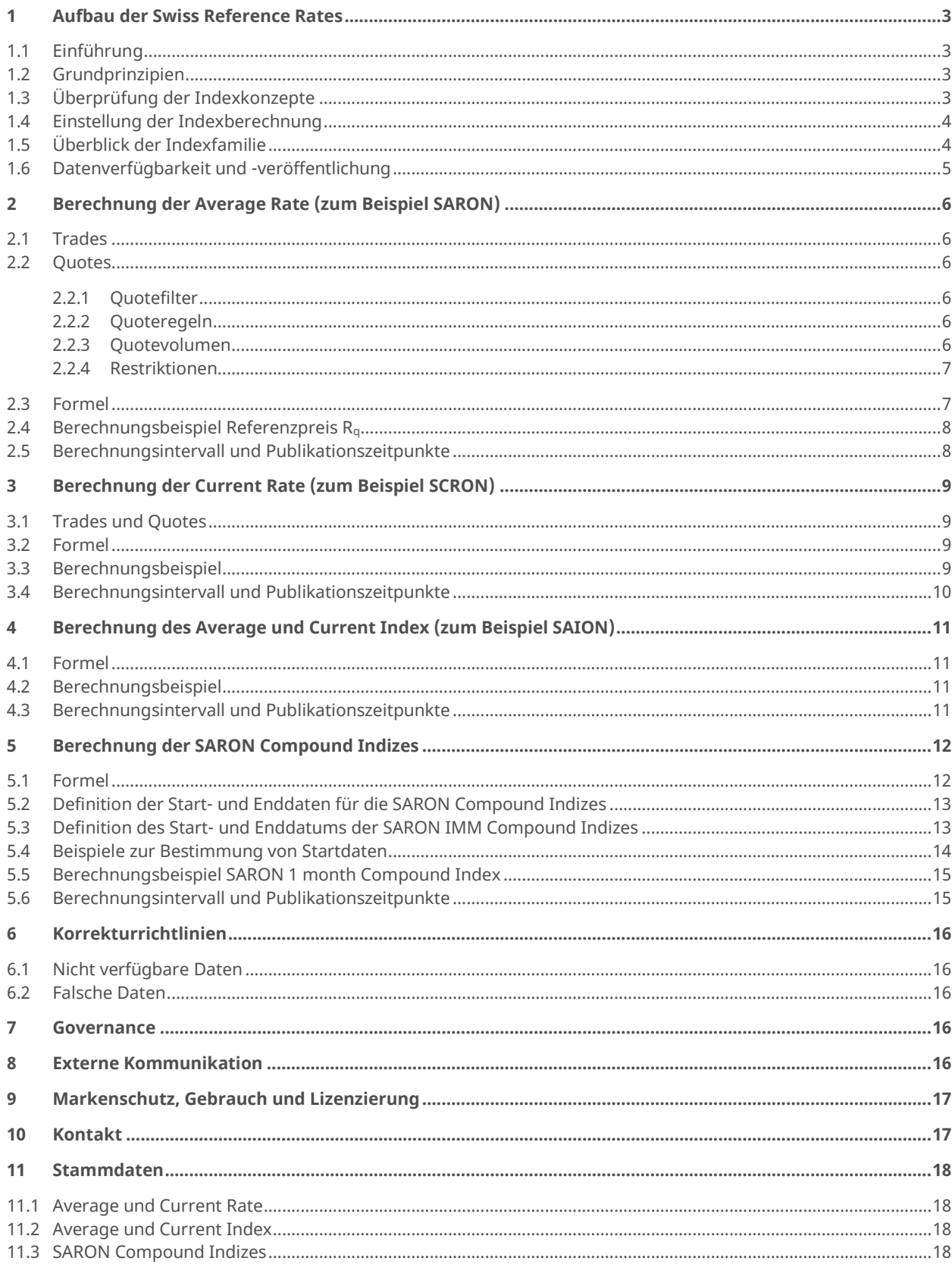

# <span id="page-2-0"></span>**1 Aufbau der Swiss Reference Rates**

### **1.1 Einführung**

<span id="page-2-1"></span>Repo-Geschäfte bilden ein wichtiges Instrument des täglichen Liquiditätsmanagements. Für die Finanzmärkte berechnet und publiziert die SIX für die verschiedenen Laufzeiten von Overnight bis 12 Monate und einer Aufzinsung historischer Zinssätze ("compounding in arrears") Schweizer Franken Referenzzinssätze und Indizes. Die Spezifikationen zu den Referenzzinssätzen wurden in Zusammenarbeit mit der Schweizerischen Nationalbank (SNB), der Nationalen Arbeitsgruppe für Referenzzinssätze in Franken und der Indexkommission erstellt.

Die Referenzzinssätze und Indizes basieren auf den Transaktionsdaten des CHF Repo Interbankenmarktes der SIX Repo AG. Repo-Transaktionen stellen für Banken ein wichtiges Instrument des täglichen Liquiditätsmanagements dar. Das Repo-Geschäft ist international zu einem bedeutenden Geldmarktinstrument avanciert. Auch die SNB nutzt den Repo-Markt zur Umsetzung ihrer Geldpolitik.

<span id="page-2-2"></span>Für die Berechnung der Referenzzinssätze und Indizes werden nur standardisierte GC-Kontrakte<sup>1</sup> in CHF auf dem Interbankenmarkt gegen SNB-repofähige Effekten mit fixem Zinssatz verwendet.

#### **1.2 Grundprinzipien**

Um die Zielsetzung der Indizes zu erfüllen, wurden Grundprinzipien von SIX definiert und im Regelwerk hinterlegt. Die Grundlage der Prinzipien basiert auf Research und der Zusammenarbeit mit Marktteilnehmern. SIX veröffentlicht für alle Indizes die Zielsetzung und Regeln.

#### – **Repräsentativ:**

Wertentwicklung des Zielmarktes wird durch Index abgebildet.

- **Handelbar:** Indexkomponenten sind zur Grösse von Gesellschaft und Markt handelbar.
- **Nachbildbar:**

Wertentwicklung der Indizes ist durch ein Portfolio nachbildbar.

– **Stabil:**

Hohe Indexkontinuität.

– **Regelbasiert:**

Indexänderungen und -berechnungen sind regelbasiert.

– **Planbar:**

Änderungen von Regeln mit angemessenem Vorlauf (i.d.R. mindestens 2 Handelstage) - keine rückwirkenden Anpassungen der Indexregeln.

– **Transparent:**

<span id="page-2-3"></span>Entscheidungen basierend auf öffentlich verfügbaren Informationen.

### **1.3 Überprüfung der Indexkonzepte**

Die Gültigkeit der Indexkonzepte und der Regeln wird auf regelmässiger Basis überprüft. In Ausnamefällen kann dazu eine breite Marktkonsultation durchgeführt werden. Die Änderungen von Indexregeln werden mit angemessenem Vorlauf, in der Regel drei Monate, öffentlich angekündigt.

<sup>1</sup> GC-Kontrakt: GC steht für General Collateral und dient bei einem Repo-Geschäft zur Besicherung des ausgeliehenen Geldbetrages mit Wertpapieren einer definierten Qualität aus einem GC-Basket.

### **1.4 Einstellung der Indexberechnung**

<span id="page-3-0"></span>Eine Entscheidung zur Einstellung eines Index wird SIX mit angemessenem Vorlauf öffentlich ankündigen.

Falls Finanzprodukte auf den Index bestehen, von denen SIX Kenntnis hat, wird im Vorfeld eine Marktkonsultation durchgeführt und bei einer endgültigen Einstellung ein Übergangszeitraum eingeräumt. Ansonsten wird keine Marktkonsultation durchgeführt.

### **1.5 Übersicht der Indexfamilie**

<span id="page-3-1"></span>Die **Swiss Reference Rates** beinhalten 24 Referenzsätze und weitere Indizes über ein Laufzeitenspektrum von Overnight bis 12 Monate. Zusätzlich werden auch für die IMM-Kontrakte<sup>2</sup> 8 Referenzzinssätze gerechnet.

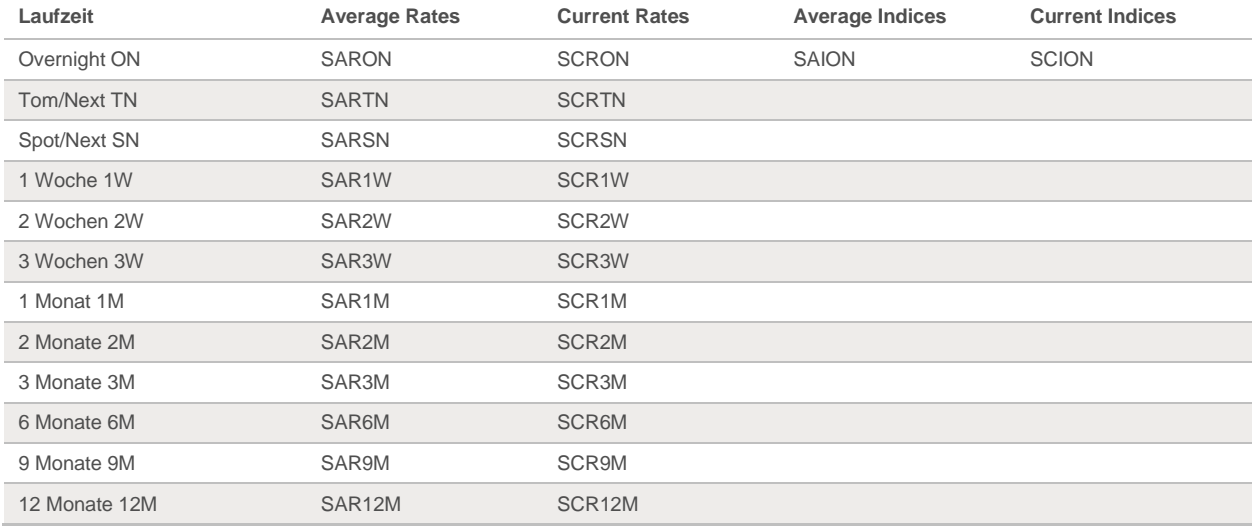

Weitere Berechnungen für einen compounded SARON für vordefinierte, längere Laufzeiten stehen bereit. Diese "SARON Compound"-Indizes unterstützen das Benchmarking und die Bestimmung der Beobachtungsperiode eines compounded SARON in Finanzprodukten wie Hypotheken, Deposits, Obligationen, Floating Rate Notes, Overnight Indexed Swaps und Futures.

- Der SARON 1 Month Compound Index spiegelt die miteinander multiplizierten, täglichen SARON-Zinssätze am Ende eines Zeitraumes von einem Monat wieder. Die Zeitperiode des SARON 1 Month Compound Index endet jeweils an einem Handelstages eines Monats und beginnt an einem Handelstag einen Monat zuvor.
- Der SARON 3 Months Compound Index spiegelt die miteinander multiplizierten, täglichen SARON-Zinssätze am Ende eines Zeitraumes von drei Monaten wieder. Die Zeitperiode des SARON 3 Months Compound Index endet jeweils an einem Handelstages eines Monats und beginnt an einem Handelstag drei Monate zuvor.
- Der SARON 6 Months Compound Index spiegelt die miteinander multiplizierten, täglichen SARON-Zinssätze am Ende eines Zeitraumes von sechs Monaten wieder. Die Zeitperiode des SARON 6 Months Compound Index endet jeweils an einem Handelstages eines Monats und beginnt an einem Handelstag sechs Monate zuvor.
- Der SARON 1 IMM Compound Index spiegelt die miteinander multiplizierten, täglichen SARON-Zinssätze am Ende eines Zeitraumes von einem Monat wieder. Die Zeitperiode des SARON 1 IMM Compound Index endet am 3. Mittwoch eines Monats und beginnt am 3. Mittwoch einen Monat zuvor.

<sup>2</sup> IMM-Kontrakte: Es existieren immer exakt vier Kontrakte, für die Monate März, Juni, September und Dezember je einen Kontrakt. Verfall ist jeweils am 3. Mittwoch des entsprechenden Monats. Ein Kontrakt hat immer eine Restlaufzeit < 1 Jahr, die mit jedem Handelstag abnimmt und gegen 0 konvergiert.

– Der SARON 3 IMM Compound Index spiegelt die miteinander multiplizierten, täglichen SARON-Zinssätze am Ende eines Zeitraumes von drei Monaten wieder. Die Zeitperiode des SARON 3 IMM Compound Index endet am 3. Mittwoch eines Monats und beginnt am 3. Mittwoch drei Monate zuvor.

<span id="page-4-0"></span>SARON Compound Indizes für andere Laufzeiten oder weitere Berechnungen für einen compounded SARON können auf Anfrage erstellt werden.

### **1.6 Datenverfügbarkeit und -veröffentlichung**

Alle Swiss Reference Rates, einschliesslich SARON, SAION und die SARON Compound Indizes, werden nach dem CHF-Repo-Kalender der SIX Repo-Handelsplattform berechnet und veröffentlicht (der CHF-Repo-Kalender ist identisch mit den CHF-Währungs- oder CHF-Geldmarktkalendern). An Nicht-Handelstagen erfolgt keine Veröffentlichung. Der SARON vor einem Wochenende oder einem anderen Feiertag basiert auf Markttransaktionen, die für die nächsten Handelstagen gelten ("Overnight Period") und damit einschliesslich eines Wochenendes oder eines Feiertags. Die folgende Tabelle zeigt beispielhaft, für wie viele Tage der Overnight-Satz SARON jeweils gültig ist, speziell um ein Wochenende, wobei ai die Anzahl der Kalendertage in diesen Zeitraum ist.

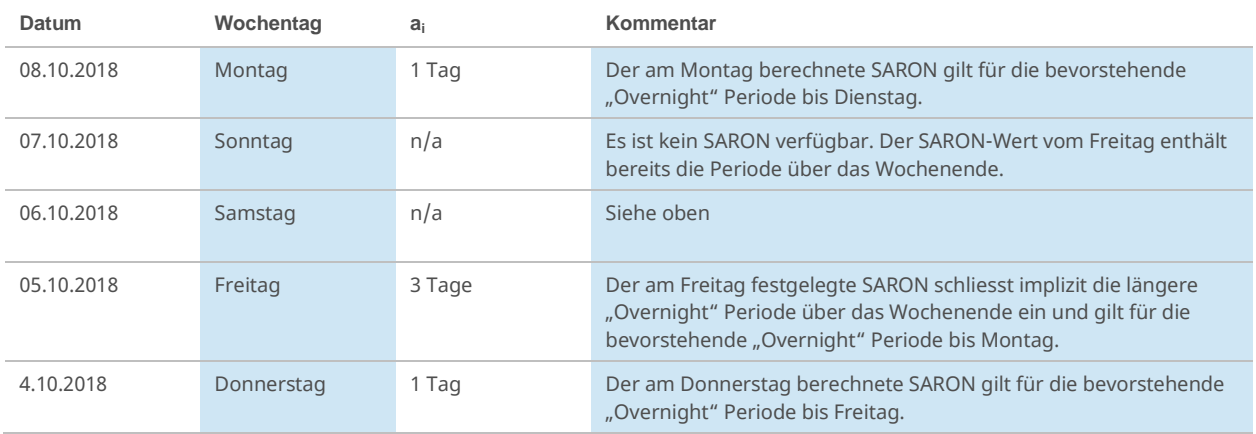

# <span id="page-5-0"></span>**2 Berechnung der Average Rate (zum Beispiel SARON)**

Die Berechnung der Average Rate (auf 6 Nachkommastellen gerundet) stützt sich auf abgeschlossene Trades ( $T_p$ ) oder auf einen Referenzpreis (R<sub>g</sub>), welcher auf Quotes basiert. Eine neue Berechnung wird durch den Abschluss eines Trades oder durch einen neuen Quote ausgelöst, wenn diese die nachfolgenden Spezifikationen erfüllen.

#### **2.1 Trades**

<span id="page-5-1"></span>Der Preis eines Trades fliesst mit dem zugehörigen Volumen (VT) direkt in die Indexberechnung ein, sofern sich dieser innerhalb des Tradefilters von 50 Basispunkten (BP) befindet: Pn-1 - 50 BP ≤ Tp ≤ Pn-1 + 50 BP. Preise, welche genau dem Grenzwert entsprechen, werden für die Berechnung berücksichtigt. Das Volumen des Trades ist unlimitiert. Wird ein Trade rückgängig gemacht, so führt dies nicht zu einer Korrektur der Average Rate.

#### <span id="page-5-2"></span>**2.2 Quotes**

#### **2.2.1 Quotefilter**

<span id="page-5-3"></span>Die Berechnung des Referenzpreises  $(R_q)$  basiert auf verfügbaren Quotes im Orderbuch, sofern diese innerhalb des Quotefilters<sup>3</sup> liegen. Den Ausgangspunkt für den Quotefilter bildet der mittlere Kurs zwischen der Geld- und der Briefseite, der so genannte Midpreis (m). Dieser entspricht dem volumengewichteten Durchschnitt der besten Kaufsund Verkaufsquote. Die Quotespanne (q<sub>n</sub>) beträgt - gemessen am Midpreis (auf die fünfte Nachkommastelle gerundet) - 3 Basispunkte: m + 3 BP  $\geq$  Quote  $\geq$  m - 3 BP. Sowohl Quotes, welche genau dem Grenzwert entsprechen, wie auch solche, die nur einer Auswahl von Teilnehmern zugänglich sind, werden für die Berechnung berücksichtigt.

#### **2.2.2 Quoteregeln**

<span id="page-5-4"></span>Für die Berechnung des Referenzpreises  $(R<sub>q</sub>)$  können beliebig viele Quotes einfliessen, vorausgesetzt diese befinden sich in der Quotespanne  $(q_n)$  und liegen innerhalb der Orderbuchtiefe 10, d.h. für die Berechnung werden somit nur die maximal 10 besten Kaufs- und Verkaufsquoten berücksichtigt. Pro Orderseite wird pro Bank maximal ein Quote berücksichtigt, sofern die Quotes unterschiedlich sind. Ferner besteht die Möglichkeit, dass die Anzahl der berücksichtigten Preise der Briefseite grösser ist als jene der Geldseite und vice versa. Liegen keine Quotes innerhalb der Quotespanne  $(q_n)$ , wird der Midpreis (m) als neuer Referenzpreis ( $R_q$ ) verwendet.

#### **2.2.3 Quotevolumen**

<span id="page-5-5"></span>Das Volumen der Quotes ist mit CHF 100 Millionen limitiert. Gibt es pro Orderseite mehrere gleiche Quotes jedoch mit unterschiedlichen Volumen, wird für die Berechnung des Midpreises (m) das Volumen dieser Quotes aggregiert. Das aggregierte Volumen weist eine Obergrenze von CHF 100 Millionen auf.

Die Volumen der Quotes, welche innerhalb der Quotespanne  $(q_n)$  liegen und identisch sind, werden kumuliert und auf CHF 100 Millionen limitiert. Die zu den berücksichtigten Quotes gestellten Volumen werden für die Kalkulation des durchschnittlichen Volumens (ganzzahliger Wert) hinzugezogen, wobei wiederum das aggregierte Volumen pro Quote auf CHF 100 Millionen limitiert wird. Dieses durchschnittliche Volumen fliesst in die Neuberechnung der Average Rate ein.

<sup>&</sup>lt;sup>3</sup> Der Einsatz eines Quotefilters verhindert, dass Quotes, welche vom aktuellen Zinsniveau stark abweichen, die Average Rate verfälschen.

#### **2.2.4 Restriktionen**

<span id="page-6-0"></span>In nachfolgenden Fällen wird keine neue Berechnung der Average Rate ausgelöst und der letzte Referenzpreis behält seine Gültigkeit:

- Es ist nur eine Seite (Geld- oder Briefseite) bzw. es sind keine Quotes im Orderbuch vorhanden.
- Es kommen neue Quotes ins Orderbuch, welche den Referenzpreis ( $R_q$ ) gegenüber dem vorgehenden Wert nicht verändern und das Gesamtvolumen des Referenzpreises (Rq) nicht beeinflussen.
- Die Volumenveränderungen eines bereits im Orderbuch bestehenden Quotes lösen keine neue Berechnung aus.
- <span id="page-6-1"></span>– Die Spanne zwischen der besten Kaufs- und Verkaufsquote beträgt mehr als 20 Basispunkte.

#### **2.3 Formel**

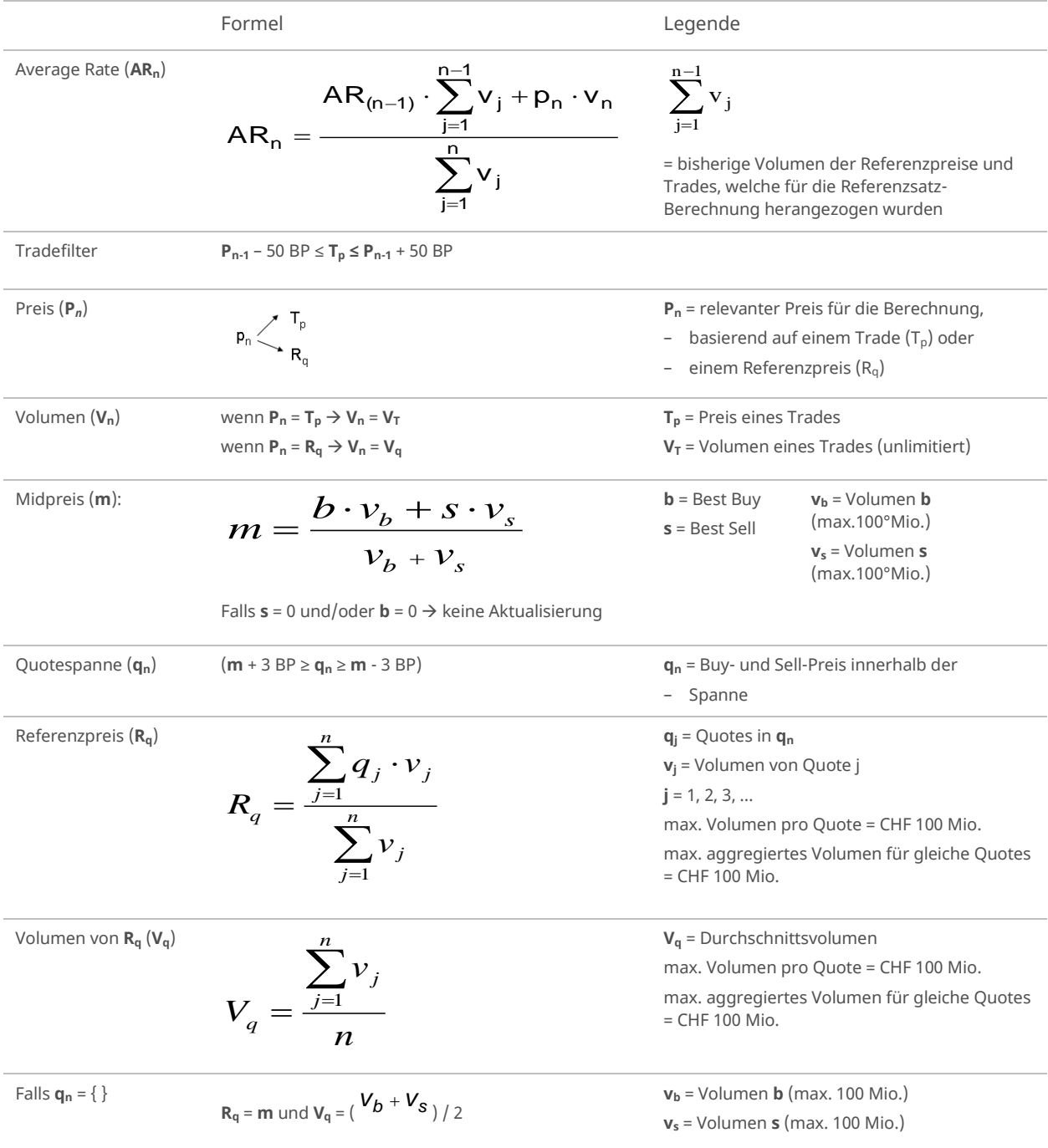

### **2.4 Berechnungsbeispiel Referenzpreis R<sup>q</sup>**

<span id="page-7-0"></span>Der Preis eines Trades sowie Quotes können mit bis zu 6 Nachkommastellen von den Marktteilnehmern eingegeben werden. Preise, welche genau dem Grenzwert entsprechen, werden für die Berechnung mitberücksichtigt. In dem vorliegenden Beispiel wird anhand eines neuen Quotes eine neue Berechnung ausgelöst.

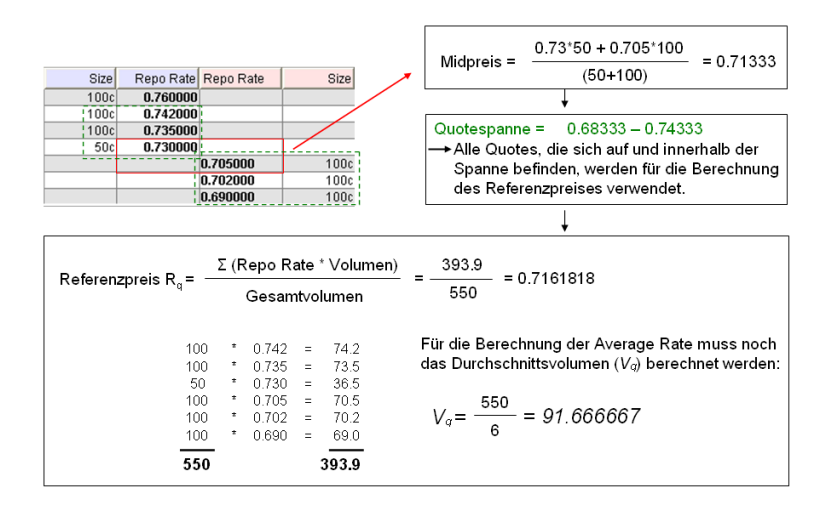

Alle Quotes, welche sich innerhalb der Quotespanne (**qn**) befinden, werden für die Berechnung des Referenzpreises (**Rq**) verwendet. Diese werden anhand ihres Volumens gewichtet, addiert und schliesslich durch das Gesamtvolumen (Summe aller Volumen der berücksichtigten Quotes) dividiert. Für die Berechnung der Average Rate muss das durchschnittliche Volumen berücksichtigt werden.

#### **2.5 Berechnungsintervall und Publikationszeitpunkte**

<span id="page-7-1"></span>Die Berechnung der Average Rate wird mit der ersten Konstellation im Orderbuch gestartet. Die erste Publikation findet um 8:30 Uhr statt und die Letzte am Ende des Handelstages, wobei die Average Rate der verschiedenen Laufzeiten unterschiedliche Handelsschlusszeiten haben kann: Der so genannte Cutoff-Zeitpunkt definiert das Ende des Handelstages, wobei die Rates verschiedener Laufzeiten unterschiedliche Handelsschlusszeiten (Cutoff-Zeitpunkte) haben können. Da der Cutoff-Zeitpunkt nicht mit den Publikationszeiten der Average Rate übereinstimmen muss, kann die Publikation des letzten Wertes für die Average Rate ausserhalb des definierten Publikationsintervalls von 10 Minuten erfolgen.

Täglich um 12:00 Uhr, 16:00 Uhr und am Ende des Handelstages um 18:00 Uhr wird der Kurswert der Average Rate zu diesen jeweiligen Zeitpunkten publiziert und als Fixing $^4$  gekennzeichnet.

Die Berechnung der Average Rate erfolgt fortlaufend (realtime), deren Veröffentlichung hingegen alle 10 Minuten.

Die Berechnung und Publikation der Referenzsätze und Indizes erfolgt an allen offiziellen Handelstagen des Schweizerfranken Repo-Marktes.

Falls an einem Tag kein Fixing der Swiss Reference Rates (bspw. für den SARON) verfügbar ist, bleibt der letzte veröffentlichte Wert (vom vorherigen Handelstag) gültig.

Alle Daten werden von der SIX Exfeed AG (Tochtergesellschaft der SIX Group AG) verbreitet.

<sup>4</sup> Aufgrund der unterschiedlichen Handelszeiten kann es vorkommen, dass einzelne Laufzeiten resp. Zinssätze anstelle der drei Average Fixings (12:00 Uhr, 16:00 Uhr und Handelsschluss) nur zwei Fixings haben (12:00 Uhr und Handelsschluss), resp. dass das Fixing um 16:00 Uhr mit demjenigen vom Handelsschluss übereinstimmt.

# **3 Berechnung der Current Rate (zum Beispiel SCRON)**

<span id="page-8-0"></span>Die Current Rate zeigt den Tagesverlauf an und spiegelt den aktuellen Marktpreis wieder. Anhand der Current Rate kann die Tendenz des Marktverlaufs abgelesen werden. Somit können diese auch als Indikatoren für kurzfristige Veränderungen verwendet werden.

#### **3.1 Trades und Quotes**

<span id="page-8-1"></span>Die Berechnung und Publikation der Current Rate (auf 6 Nachkommastellen gerundet) findet nicht realtime, sondern im 3-Minuten Takt statt. Berücksichtigt wird jeweils der zuletzt beobachtete Trade des Publikationsintervalls. Fehlt dieser im genannten Zeitraum, so wird der Midpreis berechnet und als Current Rate publiziert (der Trade hat gegenüber dem Midpreis Vorrang). Wenn innerhalb der drei Minuten keine neuen Trades abgeschlossen oder keine neuen Quotes ins Orderbuch gestellt wurden, wird die vorhergehende Current Rate erneut publiziert. Dies gilt ebenso, wenn bei fehlendem Trade die Spanne zwischen der besten Kaufs- und Verkaufsquote mehr als 20 Basispunkte beträgt.

#### **3.2 Formel**

<span id="page-8-2"></span>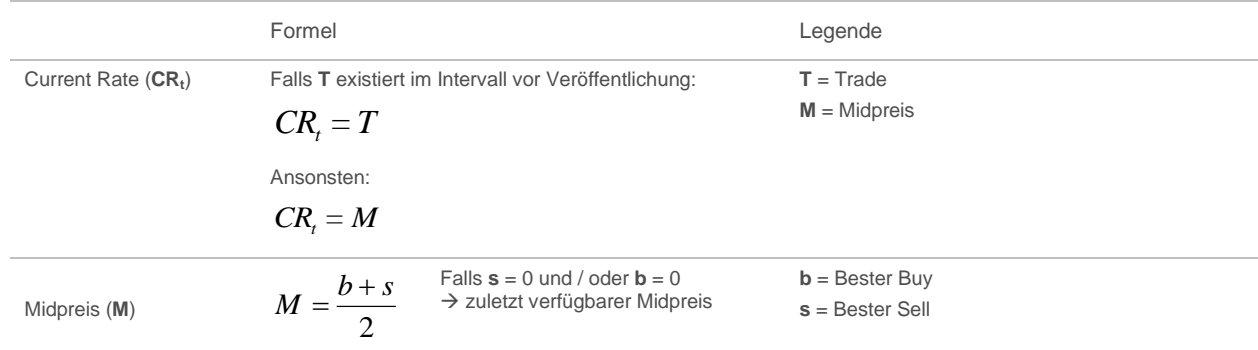

#### **3.3 Berechnungsbeispiel**

<span id="page-8-3"></span>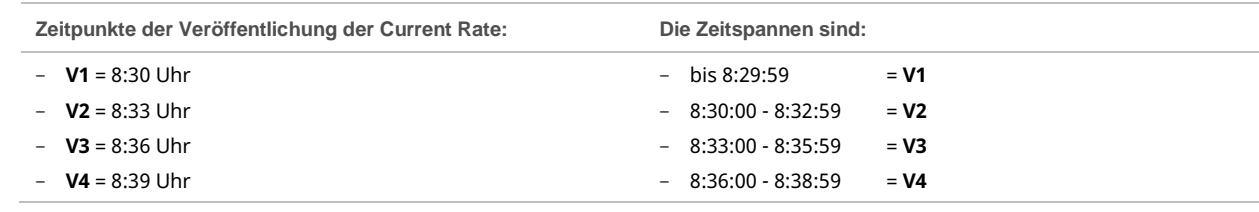

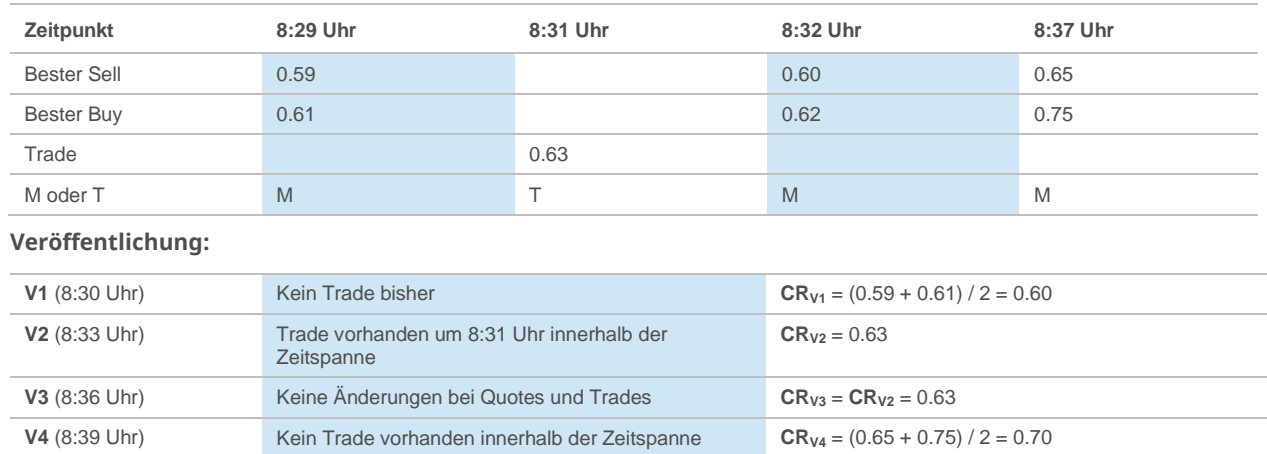

### **3.4 Berechnungsintervall und Publikationszeitpunkte**

<span id="page-9-0"></span>Die erste Berechnung und Publikation der Current Rate findet um 8:30 Uhr statt und die letzte am Ende des Handelstages, wobei die Current Rate der verschiedenen Laufzeiten unterschiedliche Handelsschlusszeiten haben kann: Der sogenannte Cutoff-Zeitpunkt definiert das Ende des Handelstages, wobei die Rates verschiedener Laufzeiten unterschiedliche Handelsschlusszeiten (Cutoff-Zeitpunkte) haben können. Da der Cutoff-Zeitpunkt nicht mit den Publikationszeiten der Current Rate übereinstimmen muss, kann die Publikation des letzten Wertes für die Current Rate ausserhalb des definierten Publikationsintervalls von 3 Minuten erfolgen.

Die Berechnung der Current Rate erfolgt jeweils unmittelbar vor der Veröffentlichung. Diese findet alle 3 Minuten statt.

Die Berechnung und Publikation der Referenzsätze und Indizes erfolgt an allen offiziellen Handelstagen des Schweizerfranken Repo-Marktes.

Falls an einem Tag keine Swiss Reference Rates verfügbar sind, bleibt der letzte veröffentlichte Wert (vom vorherigen Handelstag) gültig.

Alle Daten werden von der SIX Exfeed AG (Tochtergesellschaft der SIX Group AG) verbreitet.

# **4 Berechnung des Average und Current Index (zum Beispiel SAION)**

<span id="page-10-0"></span>Für die Laufzeit "overnight" rechnet und publiziert SIX auf Basis der Average und der Current Rate jeweils einen Index, welcher die Performance durch das Eingehen täglicher Overnight-Geschäfte reflektiert.

#### **4.1 Formel**

#### <span id="page-10-1"></span>**Indexstand I<sup>t</sup>**

$$
I_t = I_T \left( 1 + \frac{SRR_T}{360} D_{T,t} \right)
$$

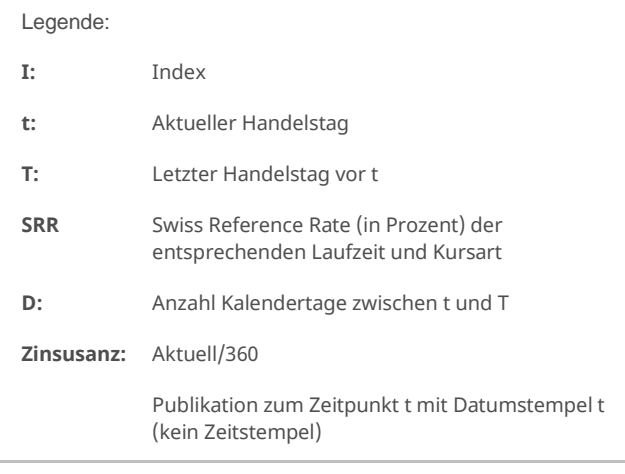

#### **4.2 Berechnungsbeispiel**

<span id="page-10-2"></span>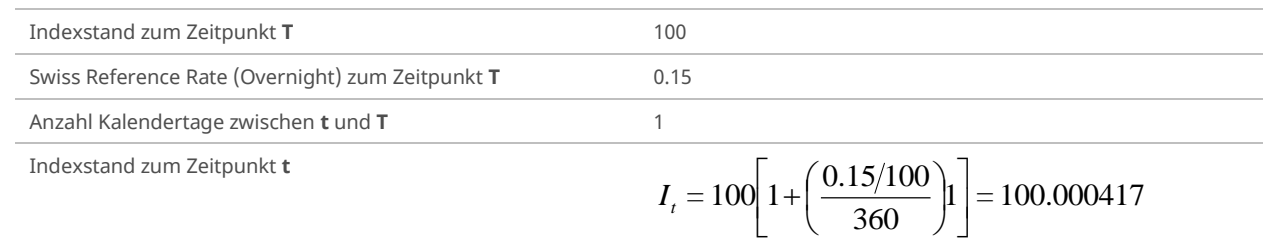

#### **4.3 Berechnungsintervall und Publikationszeitpunkte**

<span id="page-10-3"></span>Der Current und Average Index werden einmal täglich jeweils am Ende des Handelstages berechnet und publiziert (auf 6 Nachkommastellen gerundet).

Die Berechnung und Publikation der Referenzsätze und Indizes erfolgt an allen offiziellen Handelstagen des Schweizerfranken Repo-Marktes.

Alle Daten werden von der SIX Exfeed AG (Tochtergesellschaft der SIX) verbreitet.

# <span id="page-11-0"></span>**5 Berechnung der SARON Compound Indizes**

#### **5.1 Formel**

<span id="page-11-1"></span>Die SARON Compound Indizes werden für vordefinierte, vergangene Zeitperioden bzw. Laufzeiten mit folgender Formel berechnet:

SARON Compound Index 
$$
=
$$
 
$$
\left[ \prod_{i=1}^{bd} \left( 1 + \frac{r_i a_i}{360} \right) - 1 \right] \frac{360}{n}
$$

- **bd** Anzahl der Handelstage für einen Beobachtungszeitraum vom Startdatum (einschliesslich) bis zum Enddatum (ausschliesslich). z.B. bd ist eins für einen Beobachtungszeitraum von Montag bis Dienstag
- **i** Index von eins bis bd
- **n** Anzahl der Kalendertage des Beobachtungszeitraums vom Startdatum (einschliesslich) bis zum Enddatum (ausschliesslich). Z.B. n ist eins für einen Beobachtungszeitraum von Montag bis Dienstag
- **r<sup>i</sup>** SARON am Handelstag i
- **a<sup>i</sup>** Anzahl der Kalendertage, für die SARON r<sup>i</sup> gilt

Zur Berechnung der SARON Compound Indizes kann alternativ der Swiss Average Index Over Night (SAION) genutzt werden, der ebenfalls zur Familie der Swiss Reference Rates gehört. Der SAION reflektiert die Performance des SARON durch ein tägliches Compounding. Weitere Einzelheiten über die Methodologie und die Formel des SAION sind im Reglement Swiss Reference Rates in Kapitel [4](#page-10-0) verfügbar.

SARON Compound Index = 
$$
\left(\frac{SAION_E}{SAION_S} - 1\right) \frac{360}{n}
$$

n Anzahl der Kalendertage für einen Beobachtungszeitraum vom Startdatum S (einschliesslich) bis zum Enddatum E (ausschliesslich)

SAION<sub>S</sub> und SAION<sub>E</sub> - SAION-Wert am Startdatum S und Enddatum E

Der Vorteil der SAION-Verwendung besteht darin, dass für eine bestimmte Laufzeit nur zwei Datenpunkte benötigt werden, um den compounded SARON-Wert zu berechnen, während die Standardformel die täglichen Daten des SARON-Wertes erfordert. Beide Formeln können zur Berechnung eines compounded SARON für eine beliebige Kombination von Handelstagen verwendet werden.

Die SARON Compound Indizes werden mit vier Dezimalstellen berechnet und kaufmännisch gerundet.

### **5.2 Definition der Start- und Enddaten für die SARON Compound Indizes**

<span id="page-12-0"></span>Die SARON Compound Indizes werden für vordefinierte Laufzeiten bereitgestellt. Das Enddatum für jede Periode ist der aktuelle Handelstag, an dem der zugrunde liegende Index, SARON, berechnet wird. Das Startdatum für jeden täglichen SARON Compound Index ist der Handelstag, der die entsprechende Anzahl von Monaten vor dem Startdatum liegt. Die Bestimmung des Startdatums ist an den CHF-Geldmarktkalender angeglichen. Fällt ein festgelegtes Startdatum auf einen Nicht-Handelstag, wie z.B. ein Wochenende oder einen Währungsfeiertag, wird das Startdatum angepasst.

Im CHF-Geldmarktkalender wird das Enddatum im Voraus auf der Grundlage des Startdatums festgelegt und Nicht-Handelstage werden nach der Modified Following Business Day Convention angepasst. Es gibt drei Szenarien:

- Fällt das Startdatum auf den letzten Handelstag eines Monats, muss das Enddatum auch der letzte Geschäftstag eines Monats sein.
- Fällt das Enddatum auf einen Nicht-Handelstag, wird die Laufzeit verlängert, indem es auf den nächsten Handelstag verschoben wird, ausser wenn dieser in einen neuen Monat fällt.
- Würde durch die Verschiebung des Datums das Enddatum in einen neuen Monat fallen, wird der Zeitraum verkürzt, indem auf den vorhergehenden Handelstag verschoben wird.

Die SARON Compound Indizes werden rückwirkend berechnet, daher kann die Modified Following Business Day Convention nicht direkt angewendet werden. Um sich so nah wie möglich dem CHF-Geldmarktkalender und der Business Day Convention anzugleichen, erfolgt die Bestimmung des Startdatums wie folgt:

- Ist das Datum gemäss dem CHF-Geldmarktkalender eindeutig, wird es als Startdatum verwendet.
- Fällt das Enddatum auf den letzten Handelstag eines Monats, muss das Startdatum auch der letzte Handelstag eines Monats sein.
- Für jedes Enddatum mit mehreren, möglichen Startdaten gemäss dem CHF-Geldmarktkalender gilt (es sei denn, das Enddatum ist der letzte Handelstag eines Monats):
	- Sollte es eine ungerade Anzahl von möglichen Startdaten geben, wird das mittlere Datum als Startdatum gewählt
	- Sollte es eine gerade Anzahl von möglichen Startdaten geben, wird das frühere der beiden mittleren Daten gewählt
- Fällt das ursprünglich festgelegte Startdatum auf einen Nicht-Handelstag, wird der Handelstag, der dem berechneten Startdatum vorausgeht, als Startdatum verwendet, es sei denn, dieses neue Startdatum würde in einen anderen Monat fallen. In solchen Fällen wird nicht der vorhergehende Handelstag, sondern der folgende Handelstag als Startdatum verwendet.

### **5.3 Definition des Start- und Enddatums der SARON IMM Compound Indizes**

<span id="page-12-1"></span>SIX stellt die SARON IMM Compound Indizes für vordefinierte Laufzeiten zur Verfügung. Das Enddatum dieser Laufzeiten ist laut IMM (International Money Market Calendar) der 3. Mittwoch eines Monats und ist per Definition immer ein Handelstag. Das Startdatum ist der 3. Mittwoch eines Monats, der die entsprechende Anzahl von Monaten vor dem Enddatum liegt.

# **5.4 Beispiele zur Bestimmung von Startdaten**

<span id="page-13-0"></span>Die folgende Tabelle enthält Beispiele dafür, wie das End- und Startdatum für die SARON Compound Indizes definiert wird.

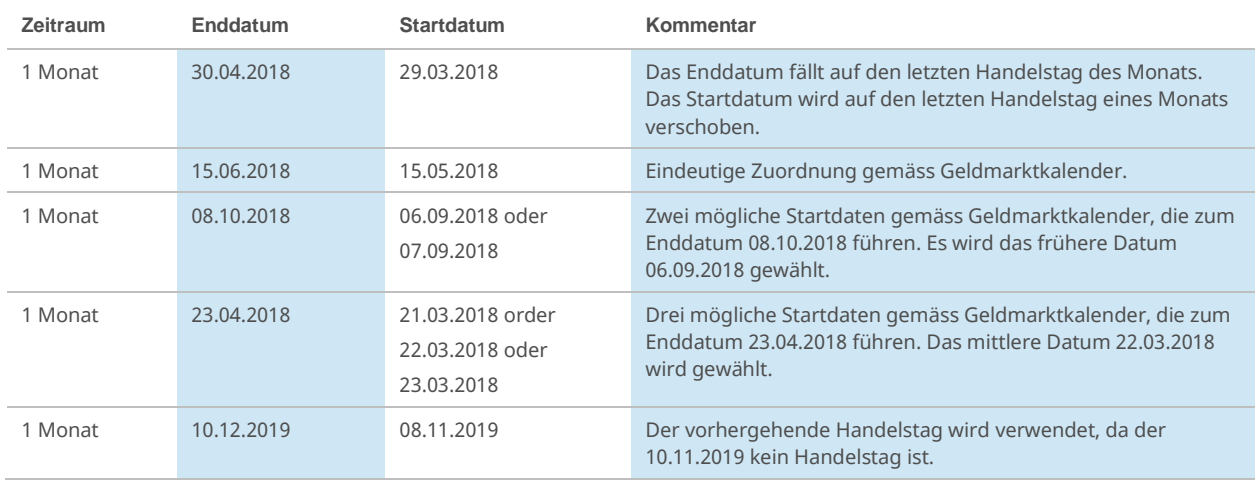

Die Multiplikation der historischen Zinssätze ("compounding in arrears") und der Geldmarktkalender führen zu den gleichen Daten für die Zeiträume am Monatsende. An Währungsfeiertagen wie Ostern und Weihnachten oder innerhalb eines Monats kann es Unterschiede geben. Die Auswirkungen auf die Berechnungen sind gering, insbesondere bei längeren Laufzeiten. An solchen Währungsfeiertagen wird typischerweise ein Datenpunkt zu einer Zeitreihe von 30, 90 oder 180 Kalendertagen hinzugefügt.

# **5.5 Berechnungsbeispiel SARON 1 month Compound Index**

<span id="page-14-0"></span>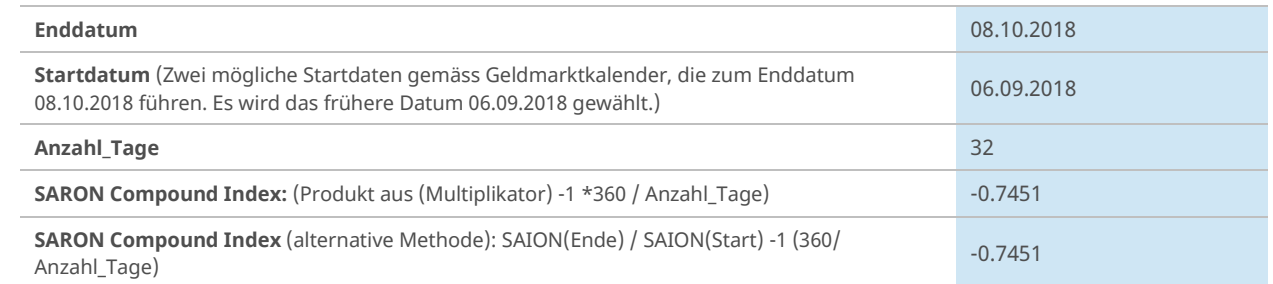

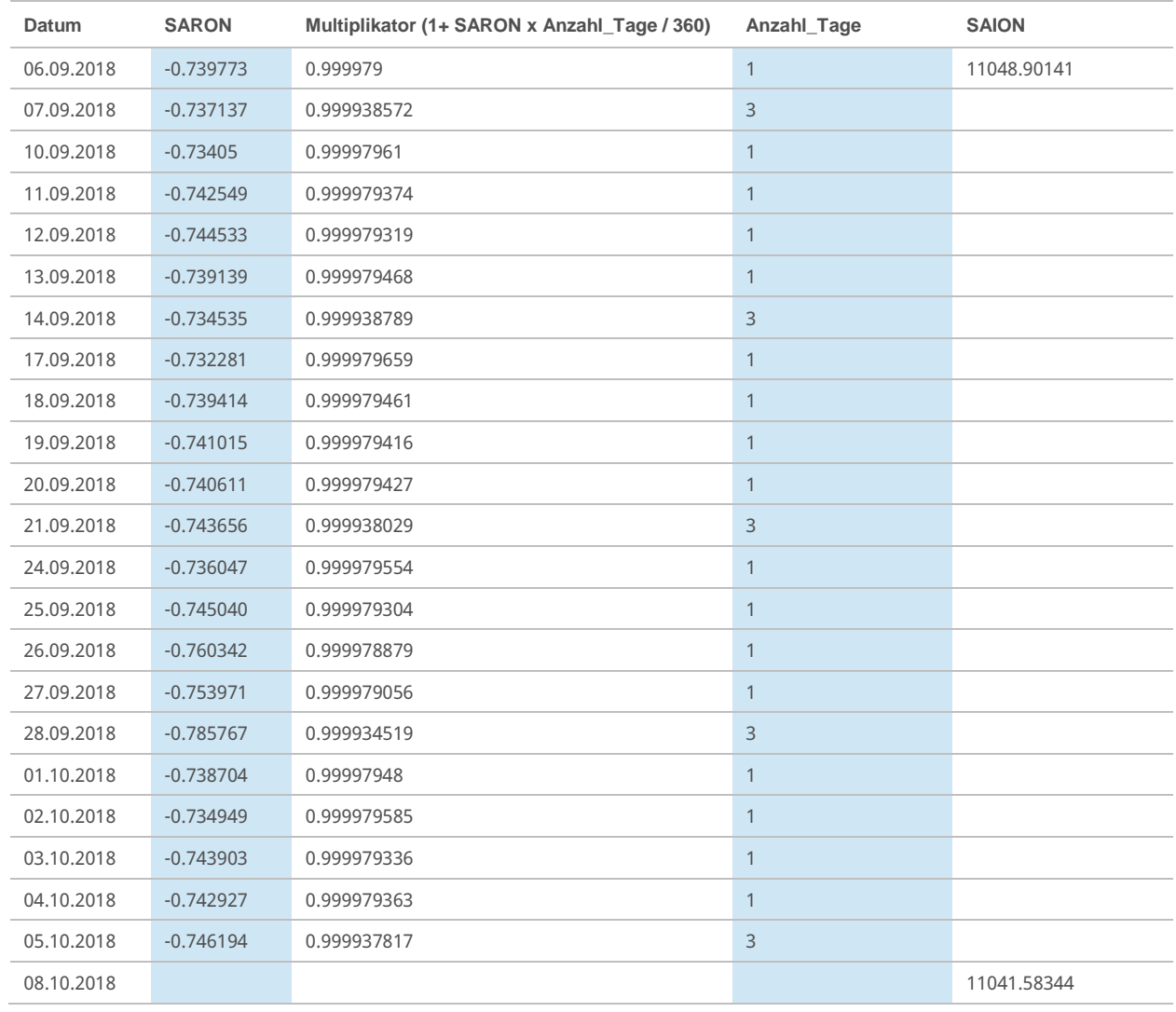

# **5.6 Berechnungsintervall und Publikationszeitpunkte**

<span id="page-14-1"></span>Die SARON Compound Indizes werden als Report am Ende des Tages nach der Veröffentlichung des SARON veröffentlicht.

# **6 Korrekturrichtlinien**

<span id="page-15-1"></span><span id="page-15-0"></span>Eine indexbezogene Korrektur kann aus zwei Gründen erfolgen. Entweder weil die notwendigen Daten nicht verfügbar oder falsch sind.

#### **6.1 Nicht verfügbare Daten**

Liegen SIX aufgrund von Handelsaussetzungen oder Marktverwerfungen keine Daten vor, die zur Bestimmung des Preises oder der Gewichtung einer Indexkomponente notwendig sind, werden die zuletzt verfügbaren Daten verwendet. Solche Fälle können zu einer Abweichung von den Grundprinzipien der in den jeweiligen Reglementen definierten Indizes führen. Diese Änderungen können sich auf Review-Zeitpläne, ordentliche Reviews sowie Anpassungen in der Indexkomposition oder Gewichtung ausserhalb der ordentlichen Reviews beziehen und werden unter Berücksichtigung einer Ankündigungsfrist von mindestens 2 Handelstagen öffentlich angekündigt.

### **6.2 Falsche Daten**

<span id="page-15-2"></span>Fehlerhafte erforderliche Daten können durch Berechnungsfehler oder fehlerhafte Eingangsdaten entstehen.

Berechnungsfehler, welche innerhalb eines Handelstages bemerkt werden, werden umgehend korrigiert. Intraday Tickdaten werden nicht rückwirkend korrigiert. Berechnungsfehler, die älter als ein Handelstag sind, und fehlerhafte Eingangsdaten werden nur korrigiert, soweit technisch möglich und ökonomisch sinnvoll. Führt die Korrektur zu einer signifikanten Abweichung der Indexwerte, können diese auch nachträglich korrigiert werden.

# <span id="page-15-3"></span>**7 Governance**

Die Verwaltung der Indices obliegt dem Index Team von SIX. Das Team stellt sicher, dass die Indexregeln eingehalten werden und dass die Indizes die erforderlichen Qualitätsstandards erfüllen. Das Index Team untersteht einem regulatorischen Framework, dessen Einhaltung durch strukturierte Prozesse sichergestellt ist. Weitere Dokumentation zu Regulierung und Prozessen kann auf der SIX Website gefunden werden<sup>5</sup>. SIX behält sich das Recht vor, basierend auf den im Kapitel [1.6](#page-4-0) erwähnten Grundprinzipien Indexkompositionen, Gewichtungen von Komponenten oder Ankündigungsfristen anzupassen.

# **8 Externe Kommunikation**

<span id="page-15-4"></span>SIX benutzt die folgenden Tools, um den Markt über Indexänderungen zu informieren. Dazu gehören Änderungen von Indexkompositionen, der Gewichtung von Indizes sowie ordentliche und ausserordentliche Indexanpassungen.

#### **Reports**

SIX erstellt und verwaltet Reports mit Informationen zu Indexkompositionen, zur Gewichtung von Indexkomponenten, Ankündigungen zu Corporate Actions und andere indexrelevanten Informationen. SIX veröffentlicht die Berichte auf ihrer Webseite wobei die Mehrheit jedoch nur Lizenznehmern zugänglich gemacht wird. Einige Berichte enthalten indexspezifische Informationen weshalb die Anzahl von relevanten Berichten von Index zu Index variiert. Abhängig von der Aktualität ihrer Informationen werden die Berichte mit unterschiedlichen Häufigkeiten von täglich bis jährlich aktualisiert.

#### **Vendor Code Sheet**

Das Vendor Code Sheet beinhaltet Informationen über aktuelle Tickersymbole, Normierungen, Lancierungsdaten und Berechnungsparameter der Indizes und ist auf der Webseite von SIX unter 'Aktuelle Indexzusammensetzung und Divisor mit adjustierten Schlusskursen vom letzten Handelstag' veröffentlicht.

<sup>5</sup> www.six-group.com/indices > Index Regulation

#### **Newsletter E-Mail Service**

SIX verteilt über den Index Service Equity detaillierte Informationen zu Aktien und Real Estate Indizes, Korrekturen historischer Indexwerten, Corporate Actions und Indexkompositionen. Interessierte können den Newsletter E-Mail Service auf der Webseite von SIX<sup>6</sup> abonnieren. SIX verteilt sämtliche indexrelevanten Mitteilungen über diesen Kanal. Dies beinhaltet, ist aber nicht beschränkt auf

- Änderungen von Corporate Actions und Dividenden
- Aktualisierungen aufgrund periodischer Indexreviews
- Probleme und Fehler in der Indexberechnung
- Die Lancierung oder Einstellung von Indizes
- Marktkonsultationen
- Emittentenumfragen

#### **Index Mitteilungen**

Die Index Mitteilungen des Newsletter E-Mail Services im Zusammenhang mit Indexanpassungen werden auf der Webseite von SIX<sup>7</sup> veröffentlicht. Die Index Mitteilungen sind öffentlich zugänglich und benötigen weder ein Abonnement noch eine Lizenzvereinbarung.

#### **Medienmitteilung**

Bei Index Mitteilungen von breitem öffentlichem Interesse kann SIX eine Medienmitteilung veröffentlichen, um die Öffentlichkeit über die Indexanpassung zu informieren. Darüber hinaus können Medienmitteilungen zu Marketingzwecke genutzt werden, die sich nicht auf Indexanpassungen beziehen.

# **9 Markenschutz, Gebrauch und Lizenzierung**

<span id="page-16-0"></span>Die SIX Swiss Exchange Indizes Marken sind geistiges Eigentum (einschliesslich der eingetragenen Marken) von SIX Swiss Exchange, Zürich, Schweiz. SIX Swiss Exchange SIX Swiss Exchange übernimmt keinerlei Gewährleistung und schliesst jegliche Haftung (sowohl aus fahrlässigem sowie aus anderem Verhalten) bezüglich deren Verwendung. Die Nutzung der SIX Swiss Exchange Indizes sowie der registrierten Marken (®) als auch der Zugang zu restriktiven Indexdaten wird über eine Lizenzvereinbarung geregelt. Informationen über die Lizenzierung und das Format des Disclaimers können auf der Webseite von SIX Swiss Exchange gefunden werden<sup>8</sup>.

### **10 Kontakt**

<span id="page-16-1"></span>Anfragen zu den Indizes können an folgende Adressen gerichtet werden:

**Swiss Index Business Support** Index Sales, Licensing and Data T +41 58 399 26 00 [indexdata@six-group.com](mailto:indexdata@six-group.com)

**Swiss Index Technical Support** Index Operations T +41 58 399 22 29 [indexsupport@six-group.com](mailto:indexsupport@six-group.com)

<sup>6</sup> www.six-group.com/indices > Marktdaten > Indizes > Request account

 $7$  www.six-group.com/indices > Marktdaten > Indizes > Index Mitteilungen

 $8$  www.six-group.com/indices > Marktdaten > Indizes > Lizenzierung

# <span id="page-17-0"></span>**11 Stammdaten**

# **11.1 Average und Current Rate**

<span id="page-17-1"></span>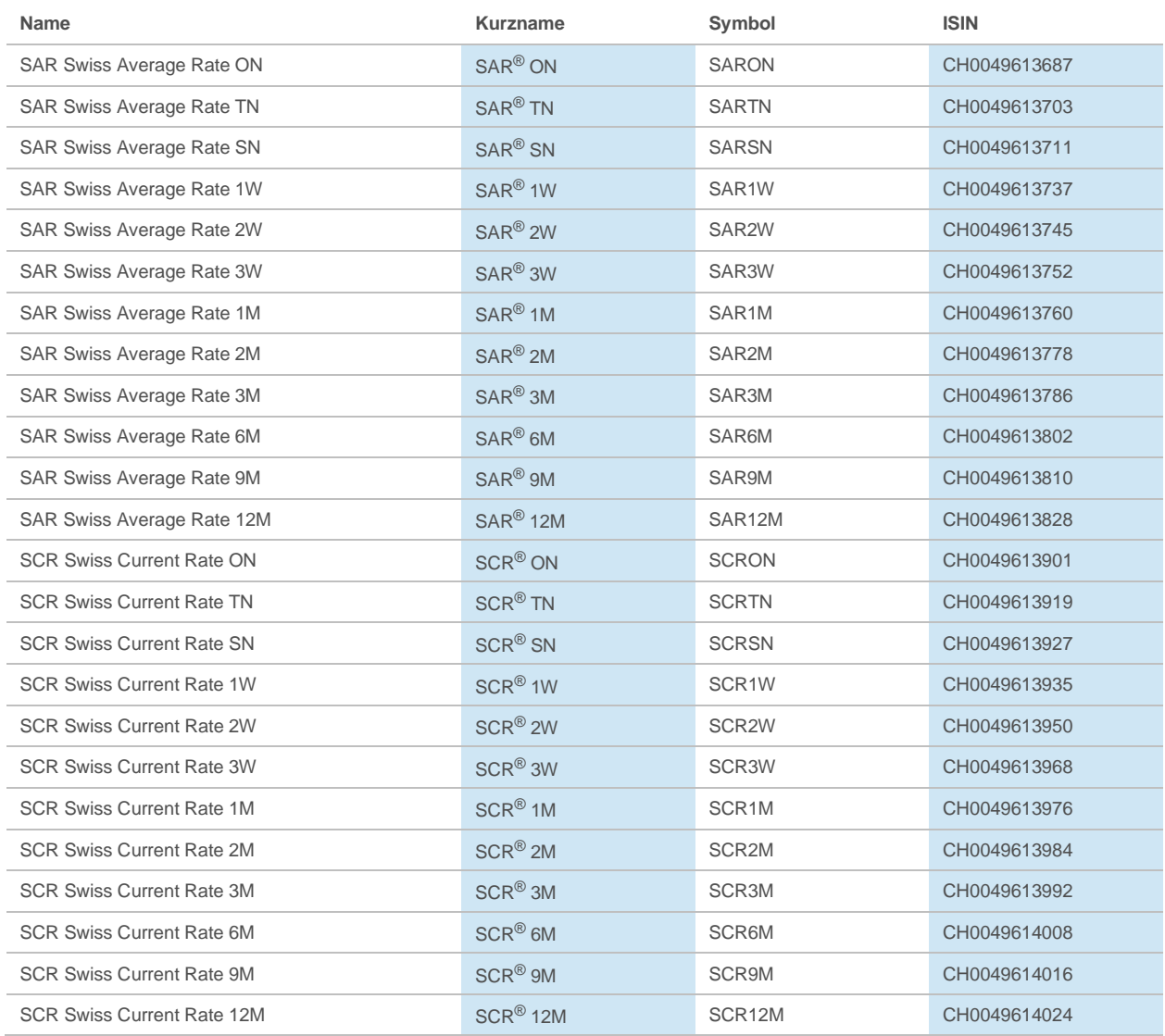

# **11.2 Average und Current Index**

<span id="page-17-2"></span>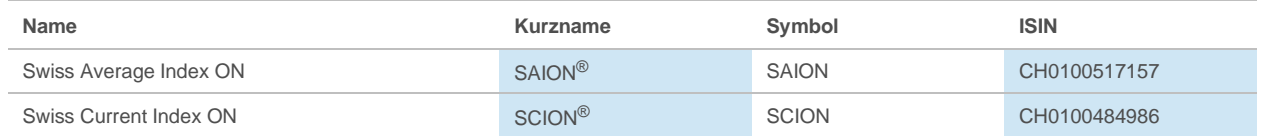

# **11.3 SARON Compound Indizes**

<span id="page-17-3"></span>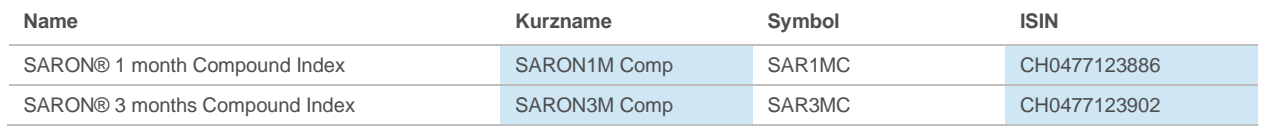

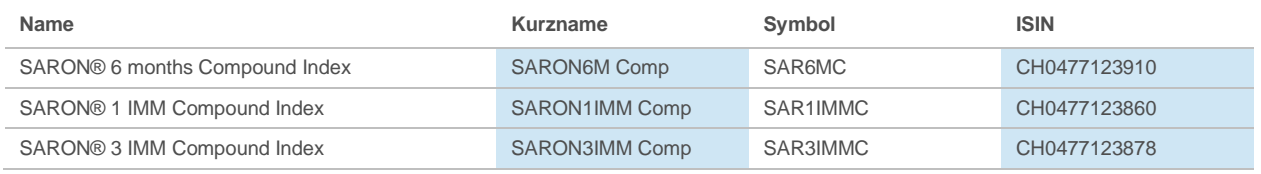

 $\bigcirc$ 

Unter folgendem Link befindet sich eine Liste der Stammdaten aller Rates und Indizes, welche von SIX berechnet werden:

[https://www.six-group.com/exchanges/downloads/indexinfo/online/calculated\\_indices.xls](https://www.six-group.com/exchanges/downloads/indexinfo/online/calculated_indices.xls)

**SIX** Pfingstweidstrasse 110 8005 Zürich Schweiz

T +41 58 399 2111

Die in diesem Dokument enthaltenen Angaben erfolgen ohne Gewähr, verpflichten die SIX Group AG bzw. die mit der SIX Group AG verbundenen Gesellschaften (nachfolgend SIX Group AG) in keiner Weise und können jederzeit und ohne weitere Ankündigung durch die SIX Group AG geändert werden. Für allfällige in diesem Dokument enthaltene Fehler wird jegliche Haftung im Rahmen des gesetzlich Zulässigen wegbedungen. Die SIX Group AG ist in keiner Weise verpflichtet, auf solche Fehler aufmerksam zu machen. Technische Dokumentationen sollen nur zusammen mit der jeweils gültigen Softwareversion verwendet werden und dürfen nur in Übereinstimmung mit den Lizenzbedingungen benützt und kopiert werden. Jede in den technischen Dokumentationen beschriebene Software wird auf Basis eines Lizenzvertrages zur Verfügung gestellt und darf nur in Übereinstimmung mit den Lizenzbedingungen benützt oder kopiert werden.

© Copyright SIX Group AG, 2020. Alle Rechte vorbehalten. Alle Handelsmarken beachtet.